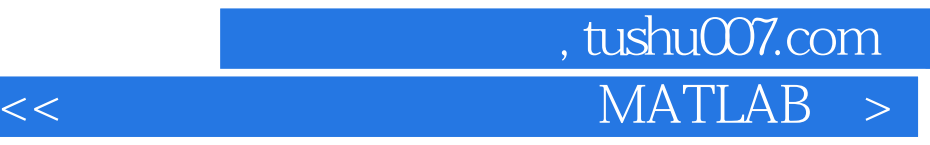

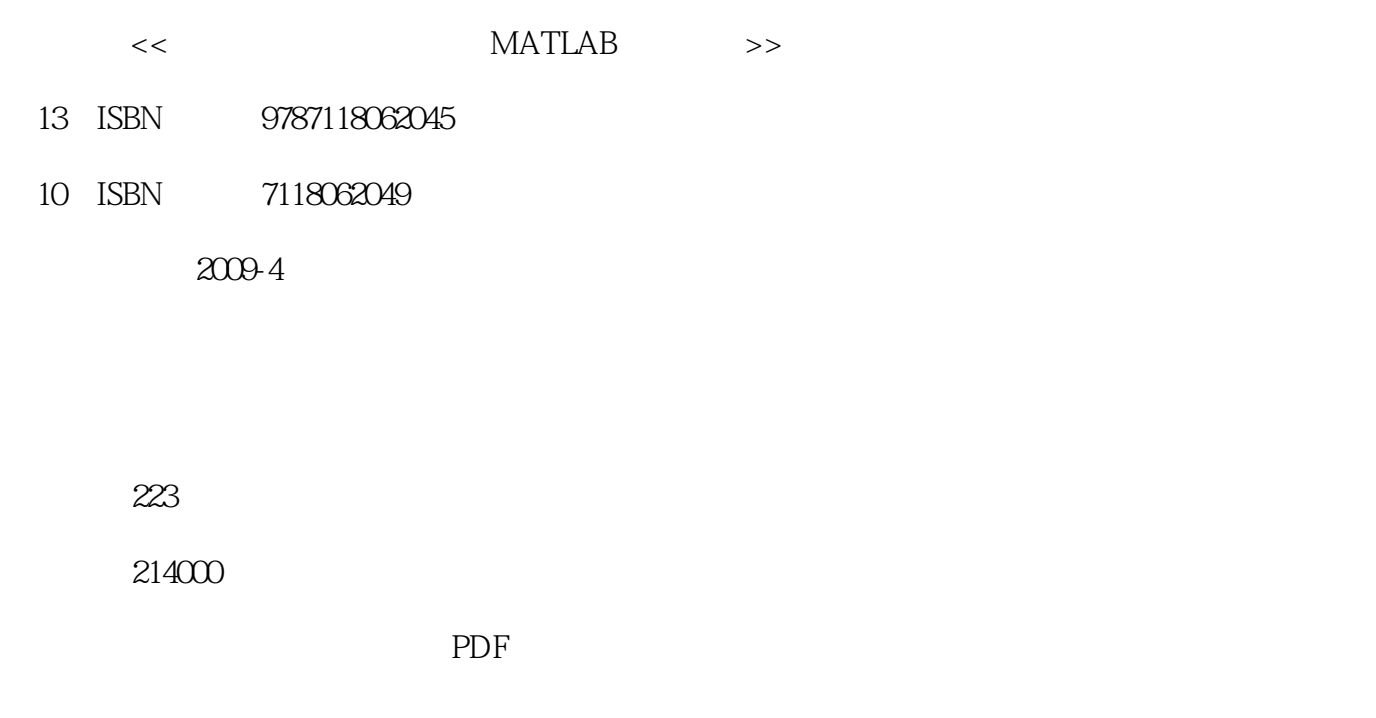

http://www.tushu007.com

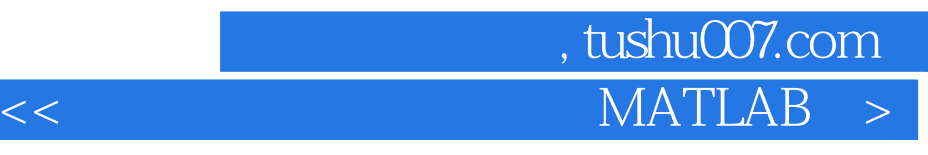

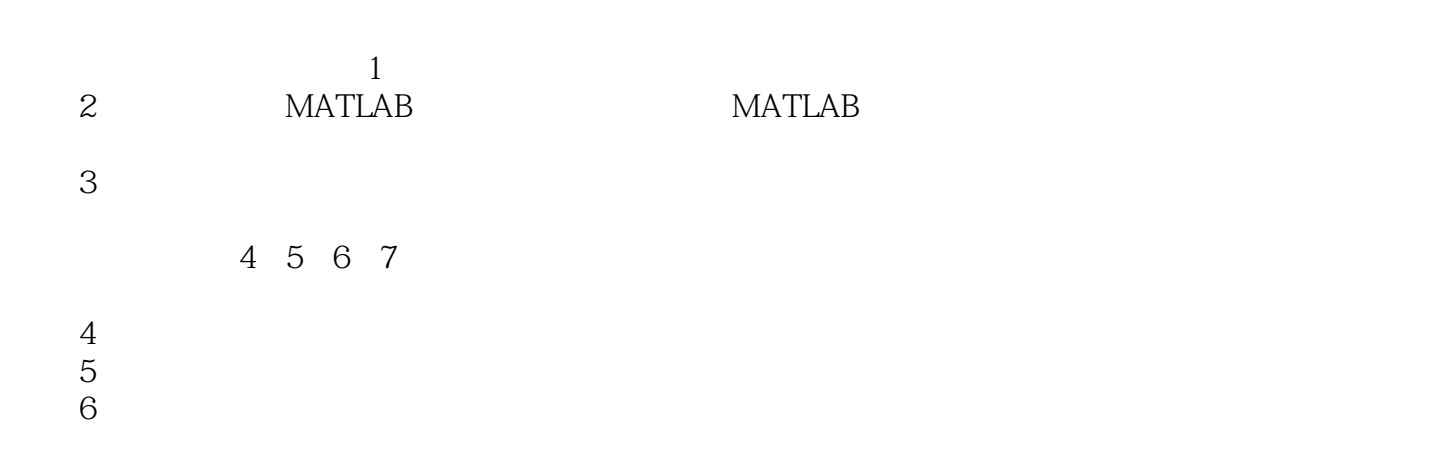

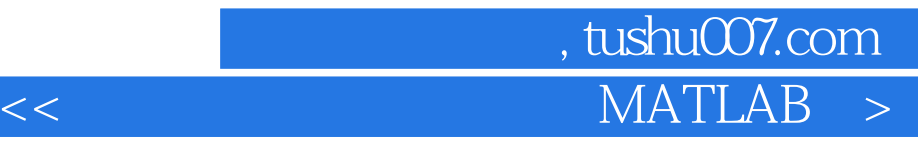

 $\,$ 

## 本书的特色在于,通过对具体实例的分析来掌握MATLAB在飞行器制导控制运用,并且对具体例子的稍 ,  $$\tt MATLAB$$  ,  $$\tt MATLAB$$

## $\begin{minipage}[c]{0.45\textwidth} {\begin{tabular}{c} \includegraphics[width=0.45\textwidth]{figs/1000000.pdf} \end{tabular}} \end{minipage} } \begin{minipage}[c]{0.45\textwidth} \centering \includegraphics[width=0.45\textwidth]{figs/100000.pdf} \end{minipage} } \begin{minipage}[c]{0.45\textwidth} \centering \includegraphics[width=0.45\textwidth]{figs/100000.pdf} \end{minipage} } \begin{minipage}[c]{0.45\textwidth} \centering \includegraphics[width=0.45\textwidth]{figs/100000.pdf} \end{min$

 $\mathcal{L}$  本书可作为控制理论与控制工程,导航、制导与控制,探测、制导与控制技术,系统工程,飞行器设计等  $\bullet$ 

 $MATLAB$  , the set of  $MATLAB$ 本书没有前铺后续,而是选择了飞行器制导控制的几个关键点,单刀直入,理论推导完后,直接进入程序。

## 第一图书网, tushu007.com  $<<$  MATLAB $>$

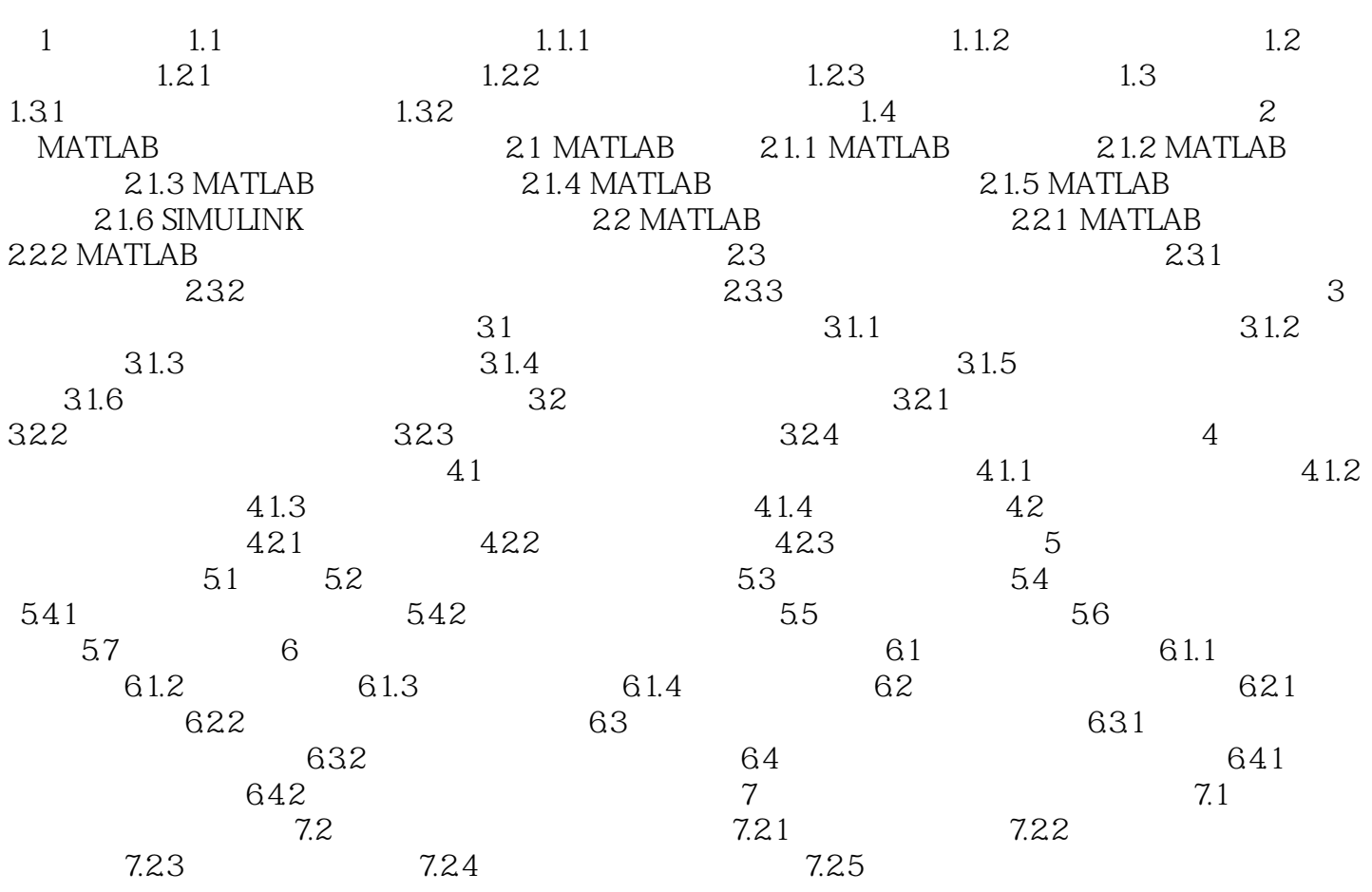

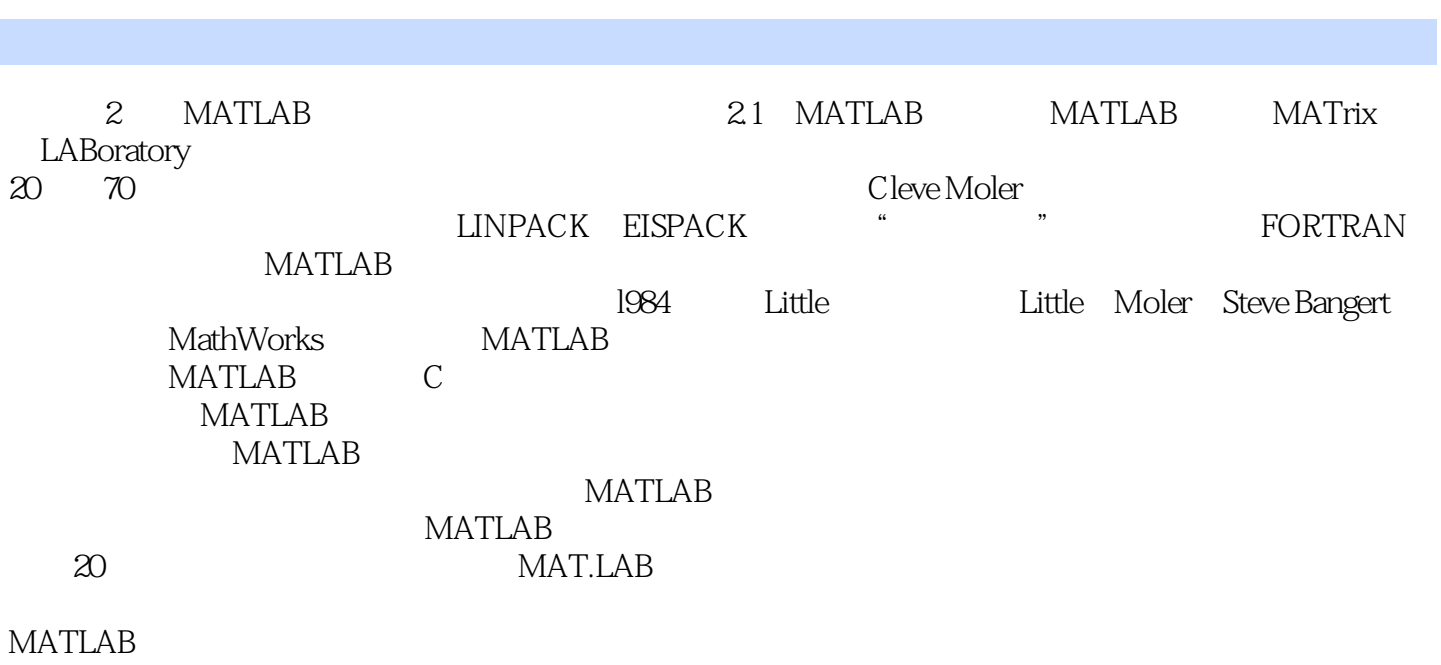

第一图书网, tushu007.com

 $<<$  MATLAB $>$ 

MAT-LAB

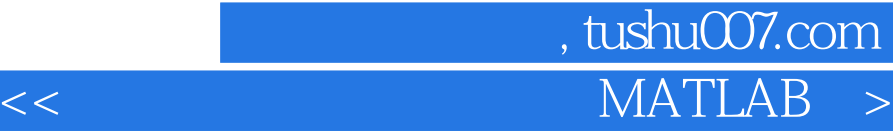

, and the contract state of the contract state  $\beta$ 

## $MATLAB$  , where  $\mathcal{M}$

*Page 6*

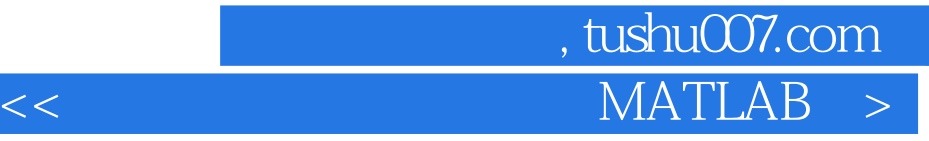

本站所提供下载的PDF图书仅提供预览和简介,请支持正版图书。

更多资源请访问:http://www.tushu007.com